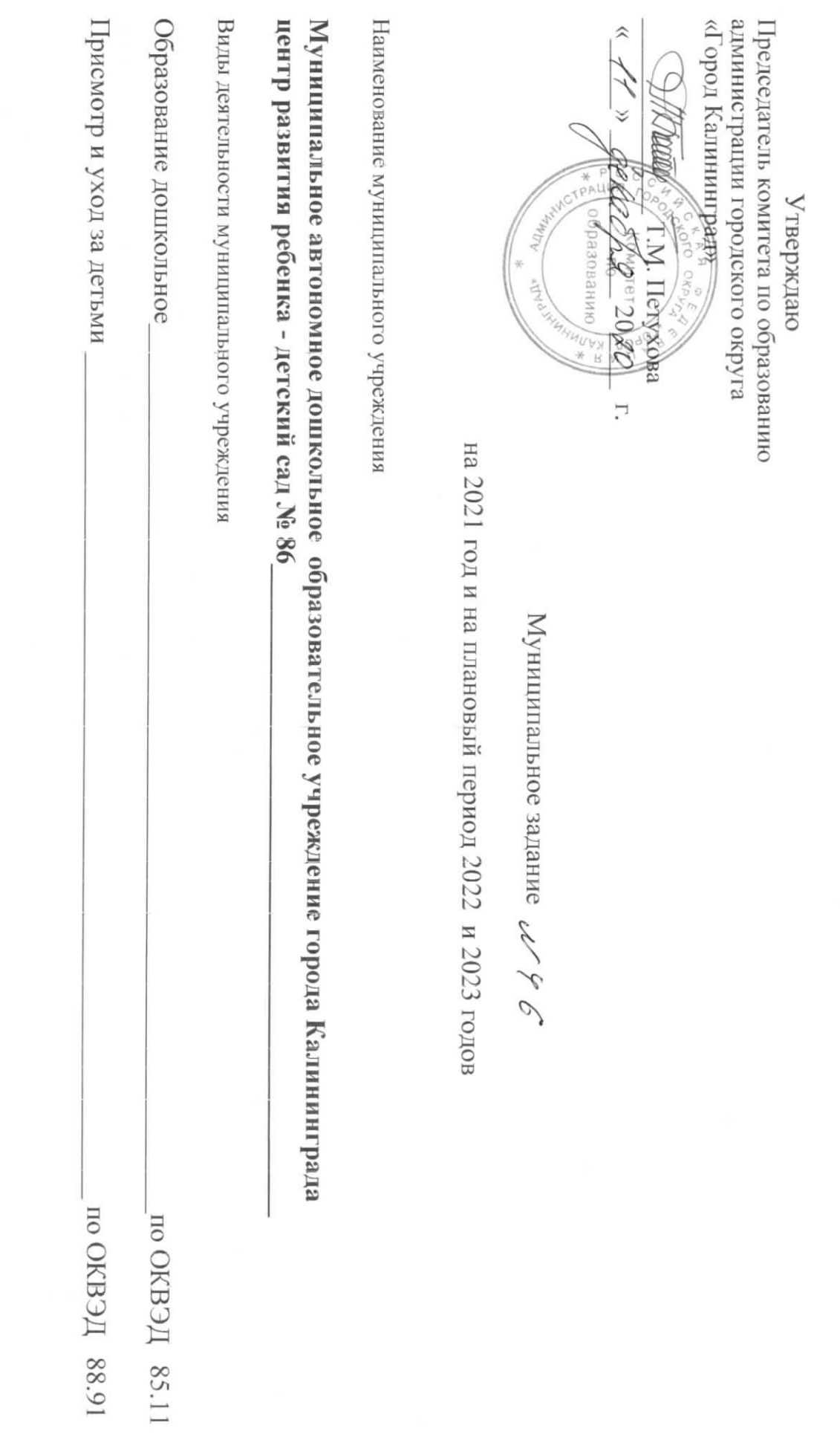

 $\overline{\phantom{a}}$ 

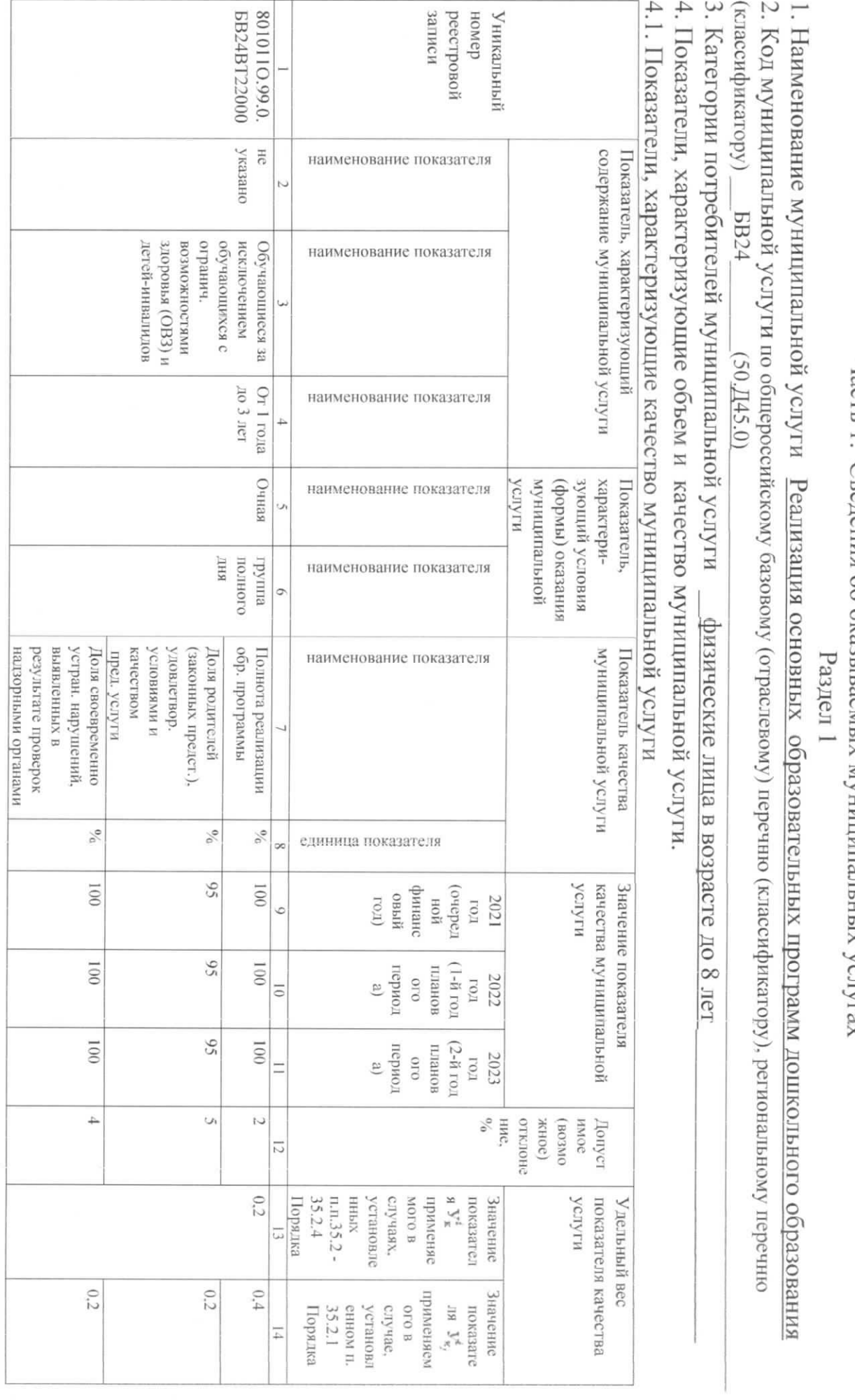

 $\smash{\smash{\bigcup}}$ 

ź

Часть І. Сведения об оказываемых муниципальных услугах

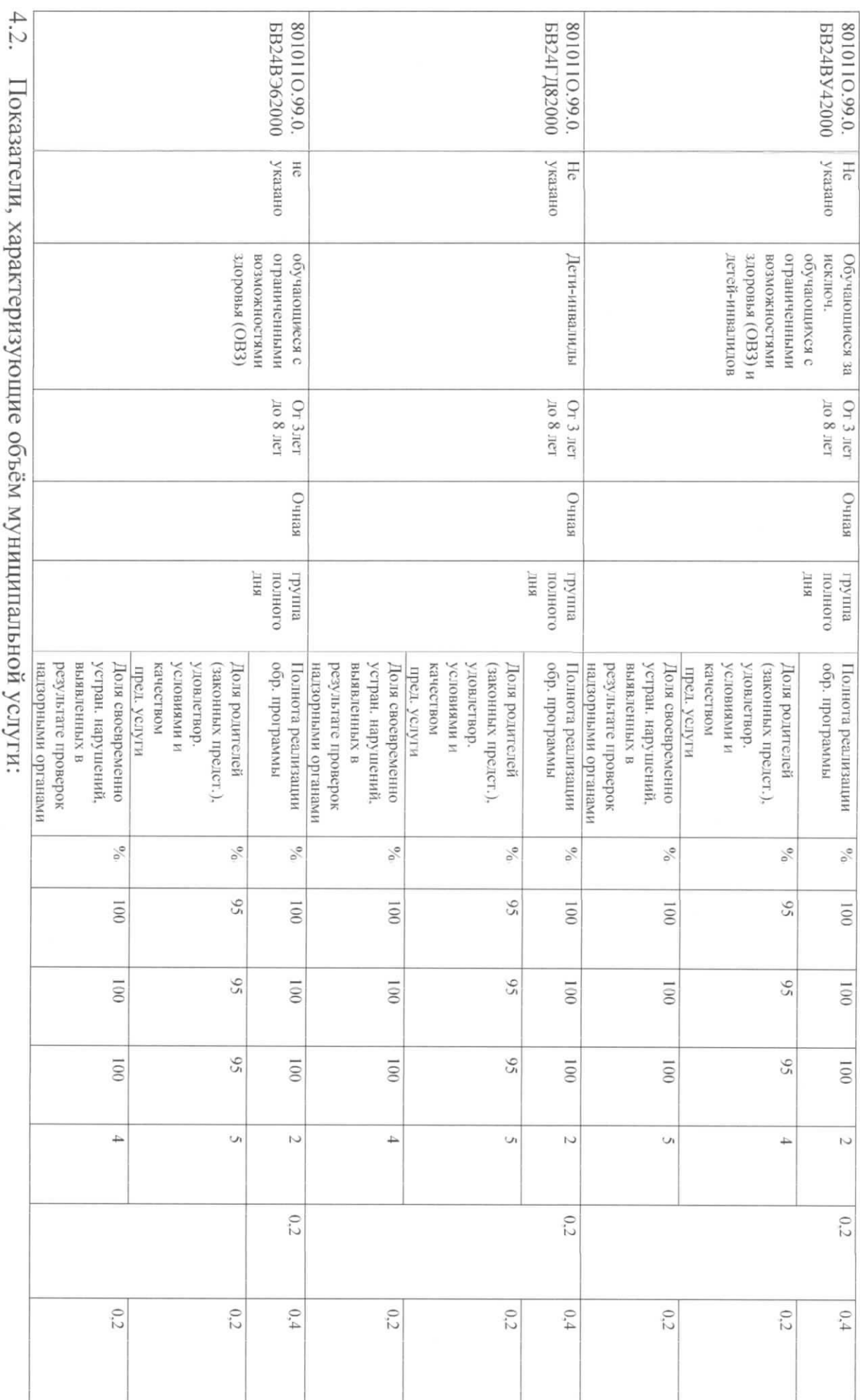

показатели, характеризующие ооъем муниципальнои услуги:

 $\omega$ 

 $\leq$ 

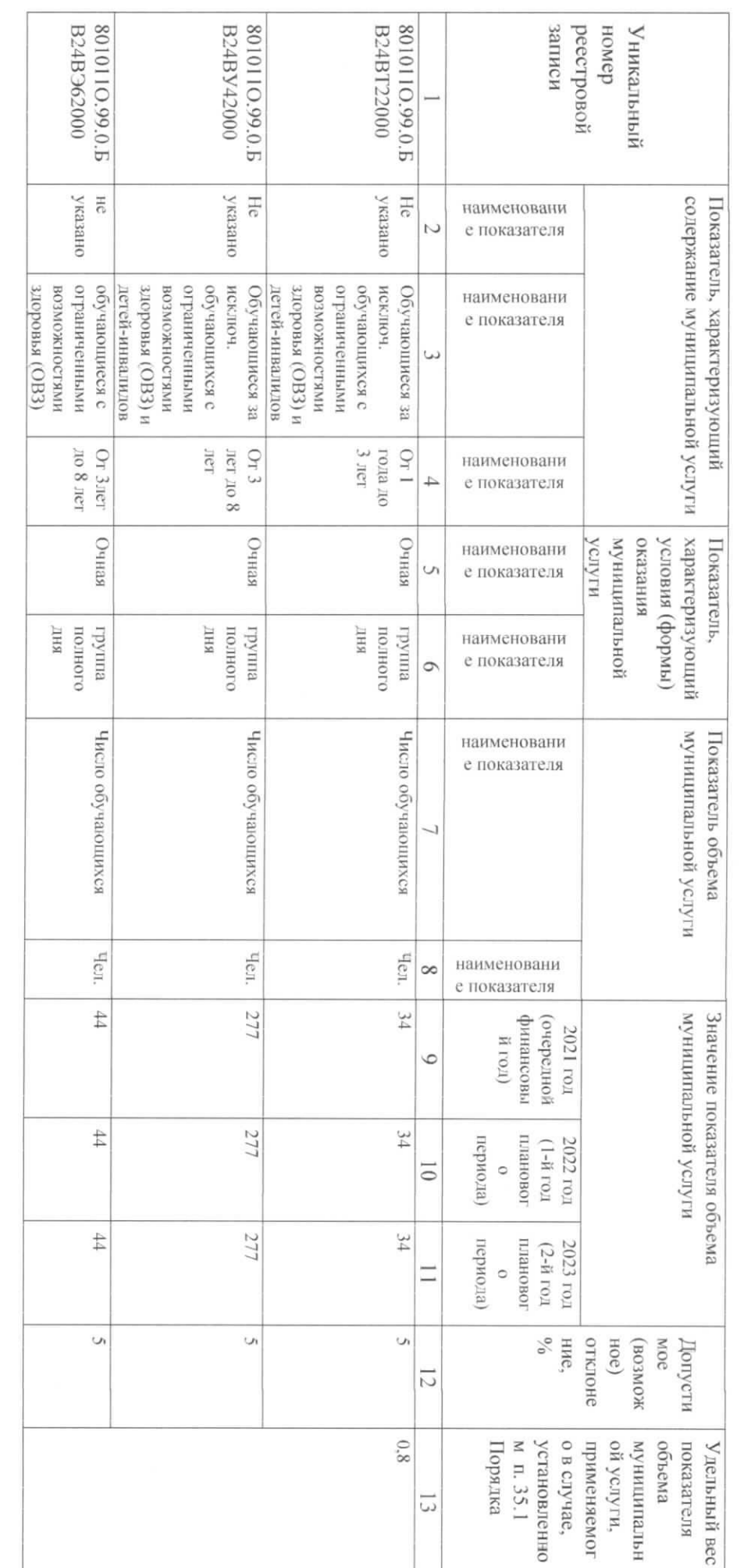

цену, тариф) либо порядок ее (его) установления: 5. Размер платы (предельная цена, тариф), нормативные правовые акты, устанавливающие размер платы (предельную

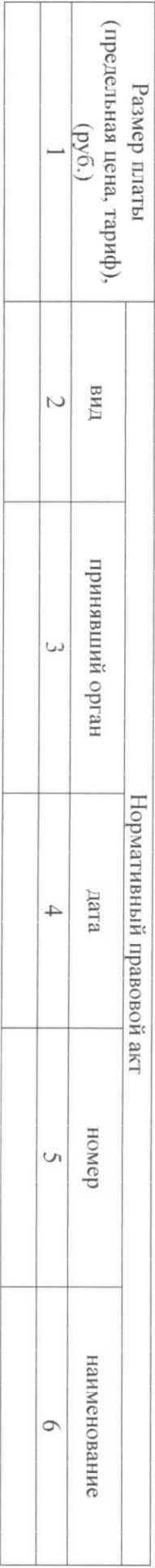

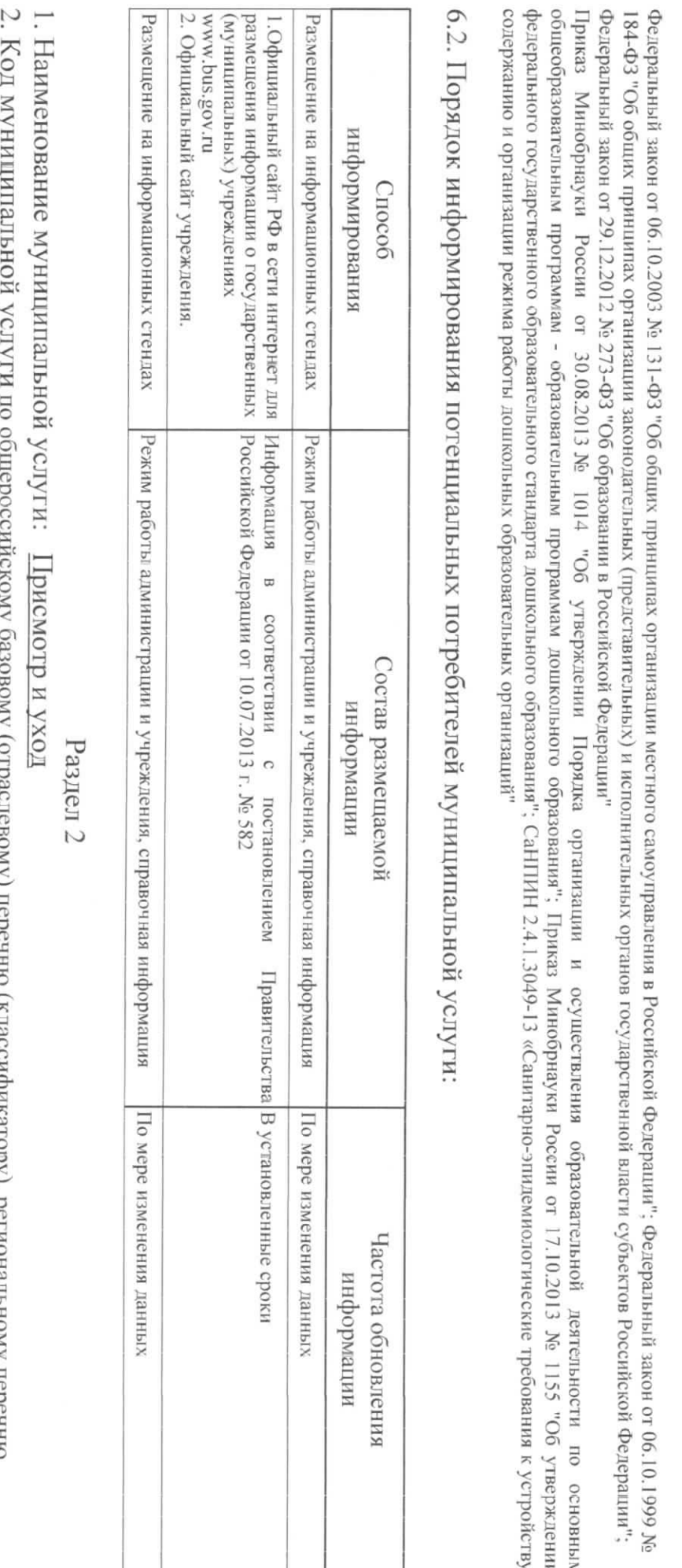

 $EBI9$  $(50.785.0)$  $\alpha$ акрай и синосиции на 16 % (1) у регионации и перечни $\alpha$ 

(классификатору)

3. Категории потребителей муниципальной услуги физические лица в возрасте до 8 лет

4. Показатели, характеризующие объем и качество муниципальной услуги.

4.1. Показатели, характеризующие качество муниципальной услуги

 $\circ$ 

6. Порядок оказания муниципальной услуги:

6.1. Нормативные правовые акты, регулирующие порядок оказания муниципальной услуги

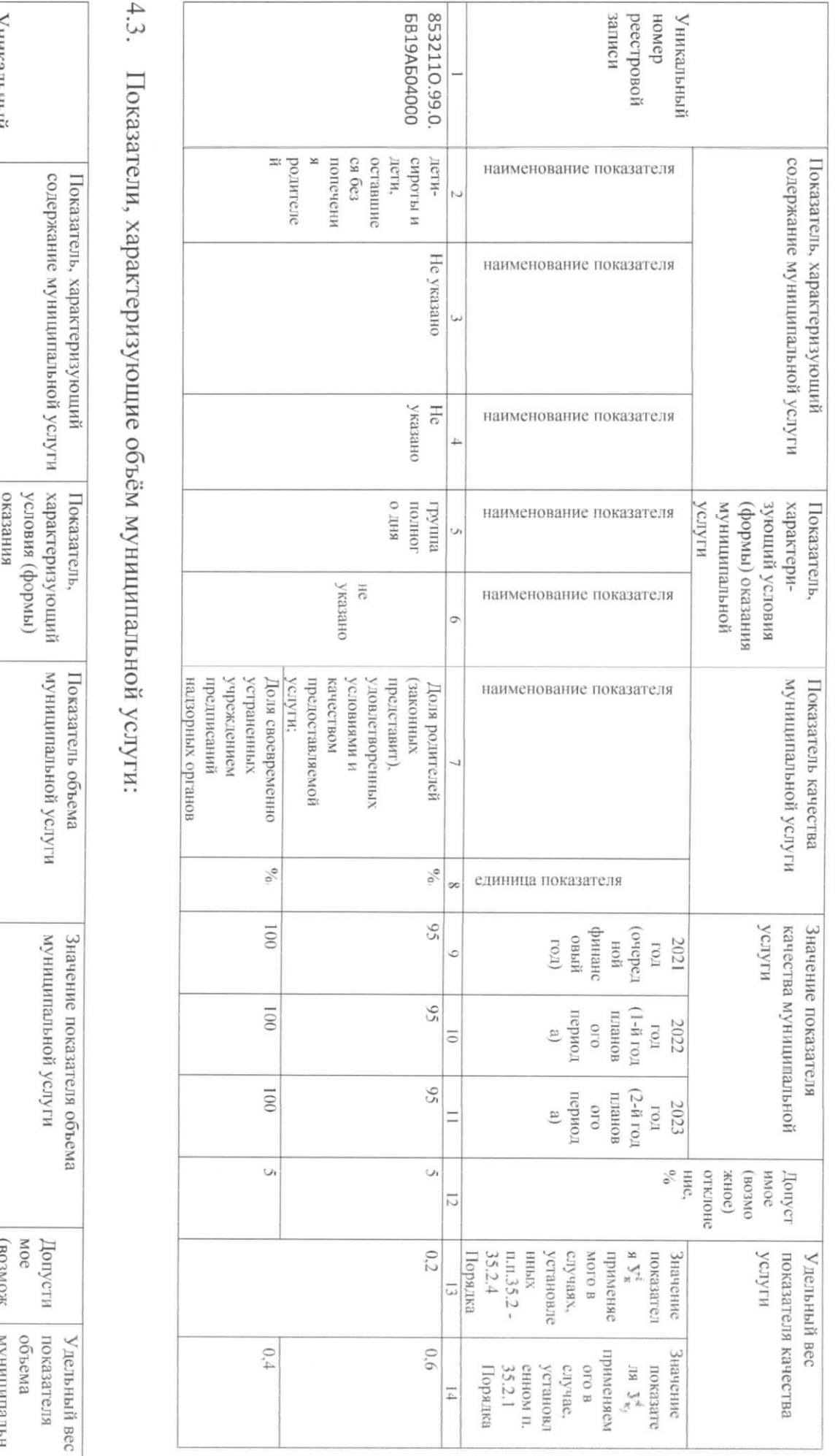

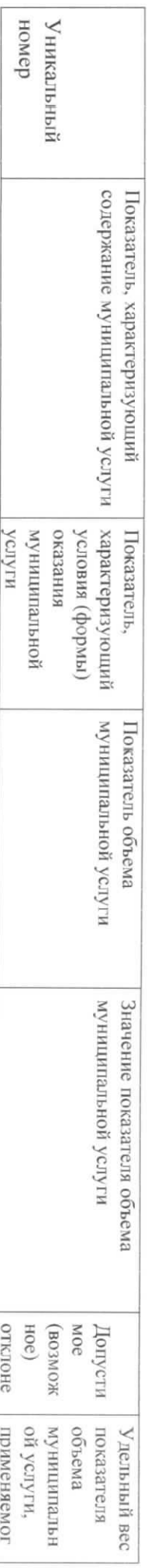

 $\circ$ 

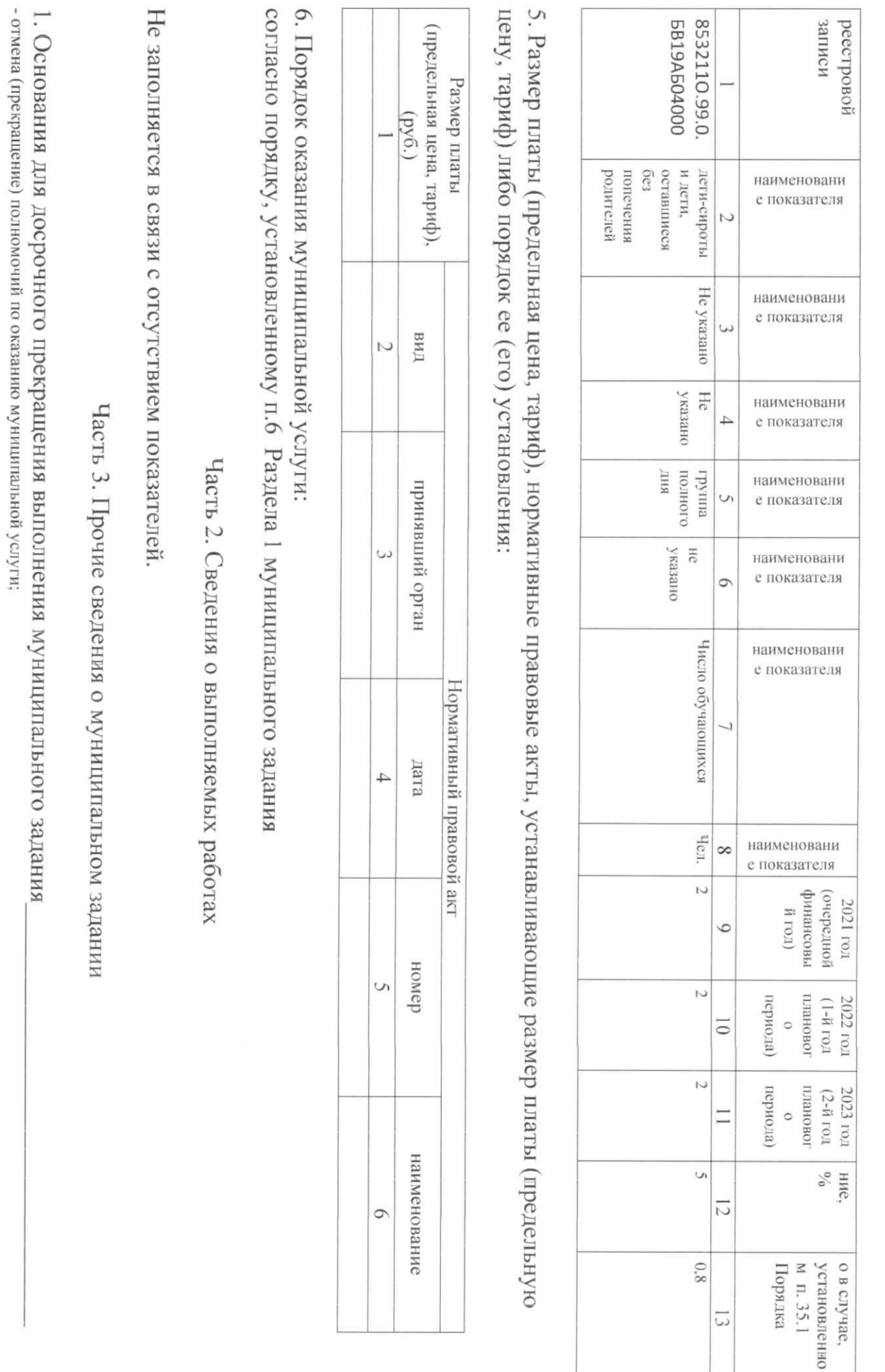

 $\overline{L}$ 

4. Требования к отчетности о выполнении муниципального задания

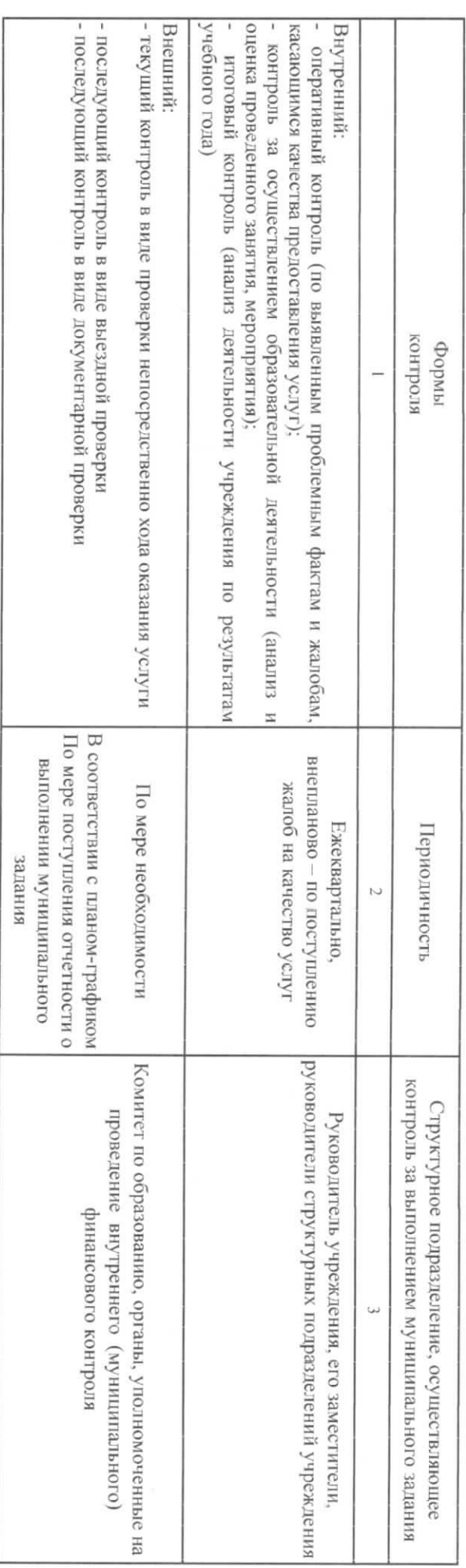

образования (детские сады)» (в действующей редакции); 2. Иная информация, необходимая для выполнения (контроля за выполнением) муниципального задания родителей (законных представителей платы за присмотр и уход за детьми в муниципальных образовательных учреждениях городского округа «город Калининград», - Постановление администрации городского округа «Город Калининград» от 28.02.2017 № 288 «Об утверждении Положения о порядке установления и взимания с муниципальной услуги «Прием завлений, постановка на учет и зачисление детей в образовательные учреждения, реализующие образовательную программу дошкольного - Постановление администрации городского округа «Город Калининград» от 24.06.2015 Ме1006 «Об утверждении Административного регламента по оказанию реализующих ооразовательные программы дошкольного образования» (в действующей редакции); - Положение о комитете по образованию, утвержденное решением окружного Совета депутатов Калининграда от 16.07.2008 № 210 (в действующей редакции - Устав городского округа «Город Калининград», принятый решением городского Совета депутатов Калининграда от 12.07.2007 № 257 (в действующей редакции); - ликвидения или beobtaнизация учреждения.

- Порядок формирования муниципального задания на оказание муниципальных услуг (выполнение работ) и финансового обеспечения выполнения муниципального задания,

утвержденный постановлением администрации городского округа "Город Калининград" от 22.09.2015 № 1613 (в действующей редакции), (в п. 4.1,4.2 – Порядок)

3. Порядок контроля за выполнением муниципального задания:

 $\infty$ 

- перераспределение полномочий, повлекшее исключение их компетенции учреждения полномочий по оказанию муниципальной услуги;

- отзыв лицензии на осуществление образовательной деятельности общеобразовательным учреждением:

- исключение мунициальной услуги из перечня (peecrpa) мунициальных услуг;

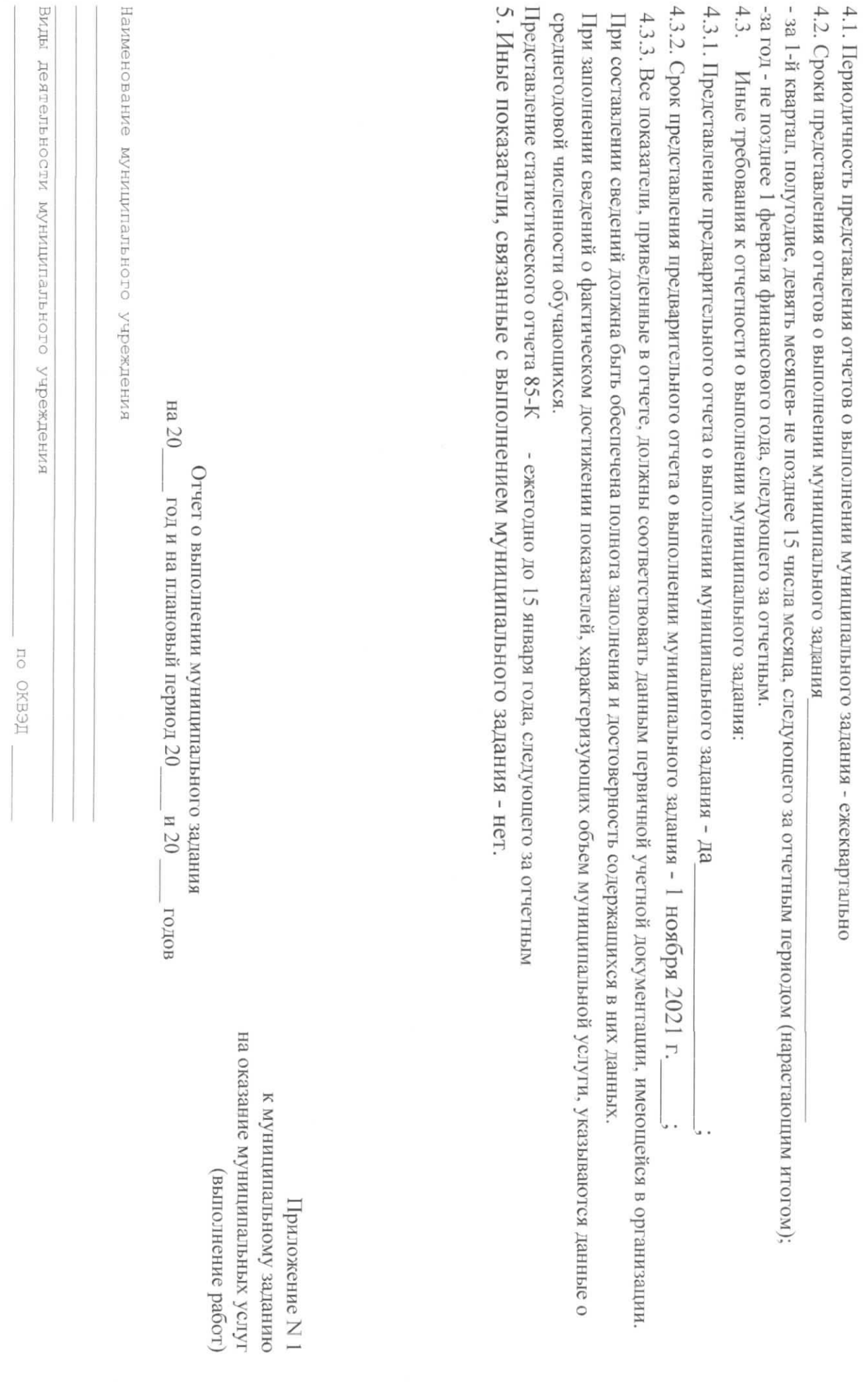

 $\circ$ 

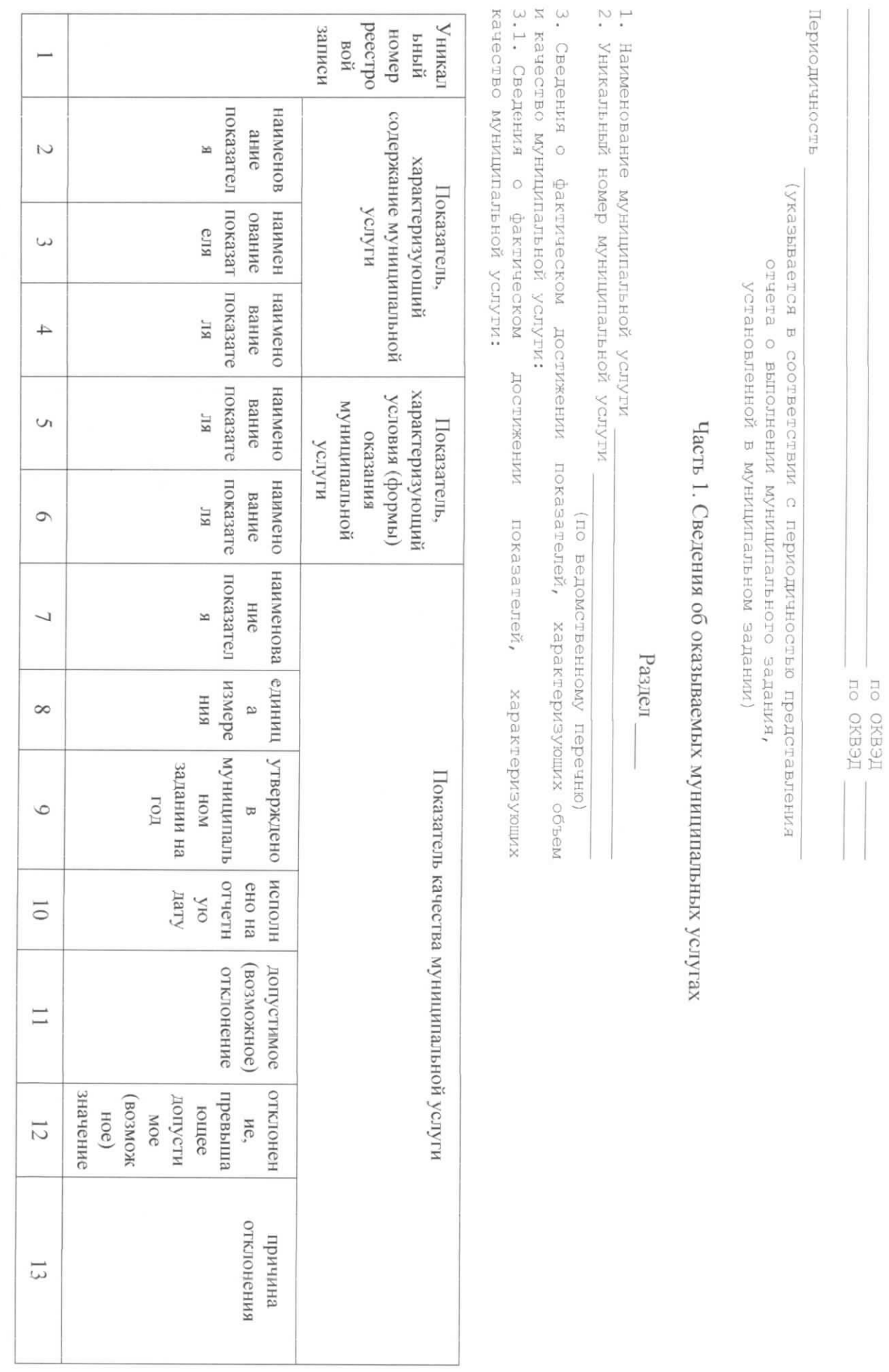

 $\overline{\text{o}}$ 

![](_page_10_Picture_8.jpeg)

3.2. Сведения о фактическом достижении показателей, характеризующих объем муниципальной услуги:

![](_page_10_Picture_9.jpeg)

 $\equiv$ 

![](_page_11_Picture_0.jpeg)